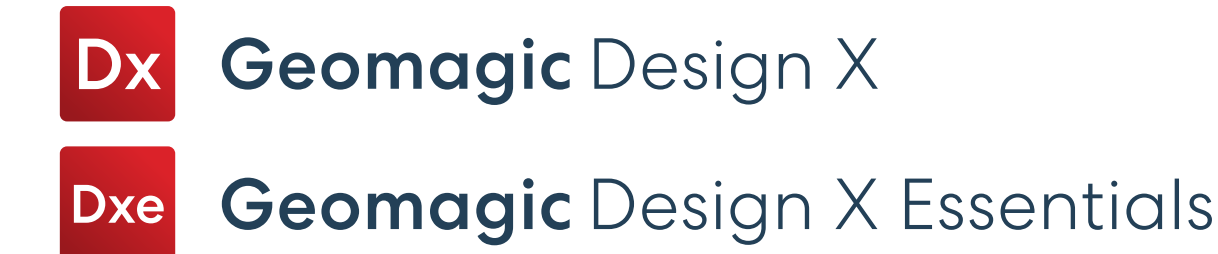

# Geomagic Design X 2022

### Über Geomagic
Design X

Verwandeln Sie physische Teile in digitale parametrische CAD-Modelle mit einer Reverse-Engineering-Software, die historienbasiertes CAD mit der Verarbeitung von 3D-Scandaten kombiniert. Geomagic® Design X™ wurde von Oqton entwickelt und ist die branchenweit umfassendste Reverse-Engineering-Software. Sie kombiniert historienbasiertes CAD mit der Verarbeitung von 3D-Scandaten, sodass Sie featurebasierte, bearbeitbare Volumenmodelle erstellen können, die mit Ihrer vorhandenen CAD-Software kompatibel sind.

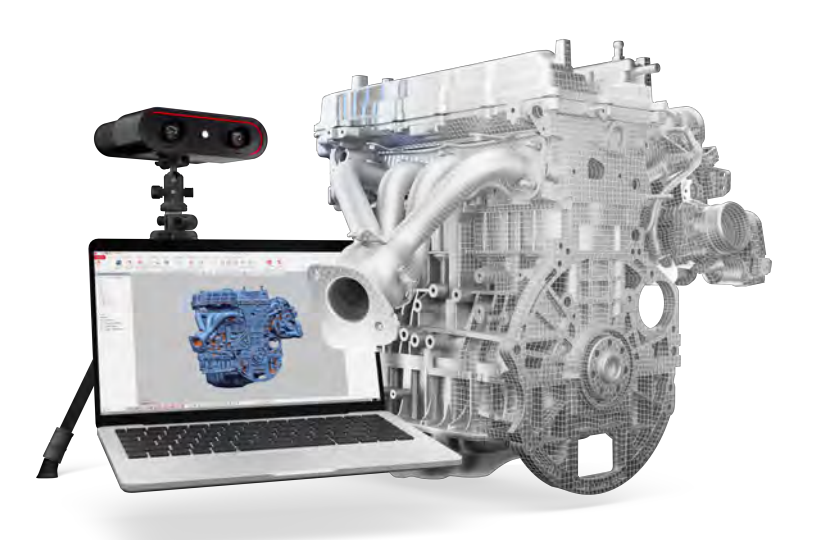

## Was gibt es Neues?

Die neuen Funktionen in dieser Version bieten Ihnen neue und effiziente Arbeitsabläufe für die Flächenrückführung komplexer Konstruktionen. Verbessern Sie Ihre Modellierungsgeschwindigkeit für gängige und anspruchsvolle Teile.

#### LiveTransfer zu aktuellen CAD-Software-Versionen

Die folgenden CAD-Anwendungen werden jetzt von LiveTransfer unterstützt:

I Inventor 2023

**Creo** 9.0

Creo<sup>+</sup> Parametric 4.0 M150

- SOLIDWORKS 2022
- Inventor 2021, 2022, und 2023
- $\cdot$  Creo 8.0, 9.0
- Creo Parametric 4.0 M150
- NX Versionen 1899, 1926, 1953

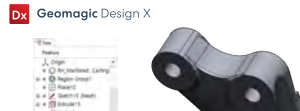

**RKS 2022** 

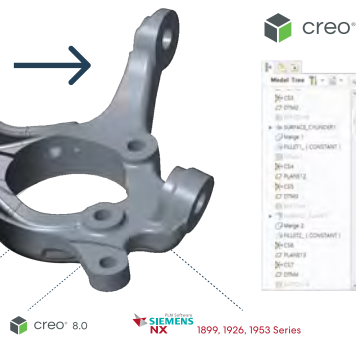

#### Verbesserungen der Skizzenwerkzeuge

Steigern Sie Ihre Produktivität durch verbesserte Skizzenwerkzeuge, die Ihnen folgendes ermöglichen

- Zeichnen Sie zentrierte Rechtecke.
- Ersetzen Sie das Bezugsnetz beim Erstellen oder Aktualisieren der Skizze mit Netzbezug.
- Wählen Sie die Anzeigeart für Kreisbemaßungen.
- Definieren Sie die Mittelpunktsabhängigkeit zwischen Linie/ Bogen und Punkt.

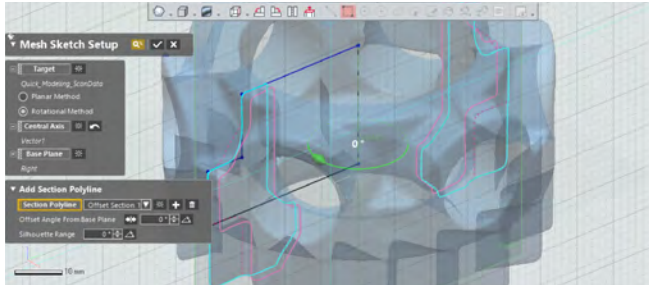

Replace Target Mesh

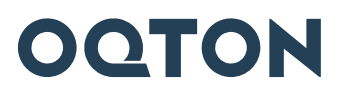

#### Scanner-/ Tasterunterstützung

Mit der zusätzlichen Hardware-Unterstützung in Scanner Direct Control und LiveCapture können Sie jetzt:

- Objekte direkt in Design X mit der Hexagon Structured Light Scanner-Schnittstelle scannen.
- . Die Scanner-Direktschnittstelle zum Shining 3D Einscan Scanner nutzen.
- . Mit dem Faro Quantum Max/S + LLP XR/ HD Tasten.
- l Einen Leica AT960 Tracker mit einem Absolute AS1 Scanner verwenden.

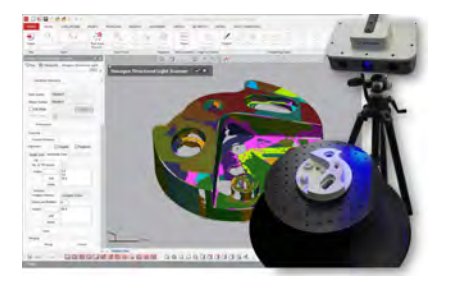

#### Verbesserungen der Modellierungswerkzeuge

Verbesserungen an den Werkzeugen Loft und Exact Surfacing ermöglichen es Ihnen nun, die Oberfläche zu bearbeiten:

- · Definieren Sie Konnektoren, um mehr Kontrolle über die Definition von Überblend-Features zu haben.
- l Wählen Sie Formoptionen, um die Tangentialität der Führungskurven für den Befehl Überblendung zu steuern. · Sparen Sie Zeit durch die
- Wiederverwendung von automatisch generierten Kurvengerüsten bei der manuellen Erstellung von Kachelflächen-Layouts.

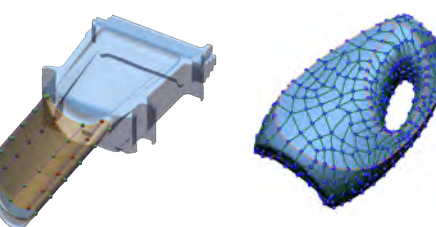

Kurvengerüst aus generiertem Netzwerk beibehalten Loft-Verbinder-Werkzeuge

Automatisches Speichern und Wiederherstellen

#### Diese Version enthält außerdem die folgenden Funktionsverbesserungen

- $\cdot$  Datei-Import
- · Automatisches Speichern und Wiederherstellen
- $\cdot$  Intelligente Auswahl
- **Accuracy Analyzer**
- · Getastete Geometrie beim Ausrichten
- · Benutzererfahrung

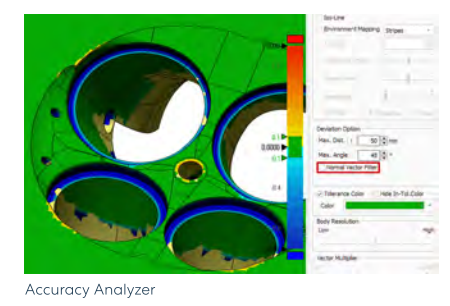

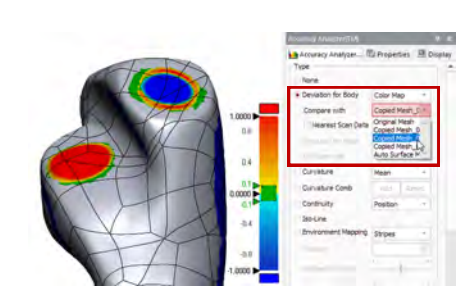

Referenznetz für Vergleiche

#### Zusätzlich zu diesen 2022er Verbesserungen enthält diese Version 99 Aktualisierungen.

### Laden Sie Geomagic Design X 2022 jetzt herunter

Kontaktieren Sie uns Erfragen Sie eine Demo unter hello@oqton.com

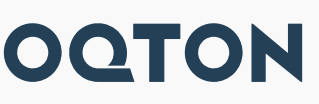

Segmentierung der Regionen

Regionssegmentierung für ein aus CAD tesseliertes Netz mit dem neuen Algorithmus zur Regionssegmentierung von Design X 2022. Mit der neu hinzugefügten Option "CAD-Tessellierungsnetz" können Sie eine hochwertige Regionssegmentierung für

Verbessern Sie die Qualität der

das CAD-Netzmodell erzielen.

Segmentierung von CAD-Netzen

© 2022 von Oqton, Inc. Alle Rechte vorbehalten. Änderungen der technischen Daten ohne Vorankündigung vorbehalten. Oqton ist ein eingetragenes Warenzeichen von Oqton, Inc. Geomagic und Freeform sind eingetragene Warenzeichen von 3D Systems, Inc. Alle anderen Marken sind Eigentum der jeweiligen Inhaber.